TO: FROM: E.W.Meyer<br>SUBJECT: BX.17.01 MSPM Distribution DATE: 03/11/68

 $\pmb{\gamma}$ 

This revision of GECØS Segment Loader for Multics reflects the following changes:

- (1) a new control line, "low load  $j$ " has been implemented.
- (2) the calling sequence required to interface with the "call\_out" control line has been altered to conform to GMAP and FØRTRAN standards.
- (3) there is now a 64 word slave prefix occupying words 0-63 of the created segment.
- $(4)$  a new option, "list" has been added.
- (5) gecos\_seg may create SYMDEF's for its own purposes.
- (6) error codes are now defined.
- (7) many "gecos\_seg" procedure segments have been renamed, combined, or added.

Published: *03108168*   $(Supersedes; BX.17.01, 08/24/67;$  $BX, 17, 01A, 12/15/67)$ 

## Identification

GEC0S segment loader for Multics gecos\_seg E. W. Meyer, Jr. and D. B. Wagner

## Purpose

The gecos\_seg command is the basic tool to be used in carrying 635 programs into Multics. Gecos\_seg loads a collection of 645 object "decks" into an impure procedure segment and sets up linkage and call-translators so that the procedure can communicate with its environment.

The loader which operates as part of the gecos\_seg command<br>is a one pass loader which loads successive GMAP programs into a created Multics segment from the highest location downward and makes proper interprogram links. None of the GECOS standard options or debugging facilities are available, nor is a library search made. Only the preface and text cards are recognized, all other are ignored. On-line error messages are confined to errors within the loader program itself, such fatal errors as segment full or misplaced preface card, and a listing of all undefined SYMREFS following the loading of the program.

#### Usage

Gecos\_seg is invoked through the command line,

gecos\_seg alpha

where alpha.gecos\_seg is an ascii "load list" file. This file is a series of  $\frac{1}{1}$  control lines" telling which 635 object decks to load, what call-translators to create in the segment, and what in-references to include in the linkage section. The procedure segment created will have the name alpha.

### Basic Control Lines

The control line

segment\_size n

where  $n$  is a decimal number, directs gecos\_seg to create the text segment alpha of length  $n$  words and to load the 635 object decks from the highest location downward.<br>The highload loading order is illustrated in Figure 1(a). If the unallocated region between blank common and the program region becomes used up during loading, an error will be signaled and loading discontinued.

The control line

lowload j

where j is a decimal number, can be used instead of the<br>"seament size" control line to direct gecos seg to load "segment\_size" control line to direct gecos\_seg to load the 635 object checks from lowest location upward. j specifies the length of the blank common region. The specifies the length of the blank common region. The lowload loading order is illustrated in Figure 1(b).

The control line

object beta

directs gecos\_seg to load the 635 object deck beta.635object into the segment. Gecos\_seg relocates addresses properly and links all SYMREF's and BLOCK's exactly as GELOAD would. (Beta may be composed of a directory pathname and entry prefix).

The control line

reference in gamma delta

directs gecos\_seg to create linkage so that the reference alpha\$gamma (where alpha is the name of the procedure segment being created) refers to the SYMREF delta.

The control line

call\_in gamma delta

directs gecos\_seg to set up a "call translator" in the text segment. This call translator does a standard Multics save. followed by a standard Multics return. Gecos\_seg creates linkage as for the reference\_in control line so that a standard Multics call to alphasqamma reaches this call translator. No arguments are permitted on a call in.

~··

t

The control line

call\_out gamma delta

specifies to gecos\_seg that all SYMREF's to the name delta (which presumably are referenced only in GECOS standard calls) should go to a call translator which makes a standard<br>Multics argument list and calls the procedure gamma. Multics argument ist and calls the procedure gamma. allowable). Only one argument is allowed in a call out.

The control lines must be ordered as follows:

- (a) one "segment\_size  $n!$ " or "lowload  $j$ " control line.\*
- (b) one or more "object beta" control lines.
- (c) any number or none of the following (in any order):

"reference\_in gamma delta" "call\_in gamma delta<sup>n</sup> "call out gamma delta"

\* it is possible to achieve overlays through the repeated use of "segment\_size" and "lowload" control lines interspersed within a group of "object" control lines. A "lowload j" control line wi 11 direct the loading of the following 635 object decks upward from location  $j + 64$ , and a "segment size  $n''$  control line will direct the loading of the folTowing object decks downward from location n.

## Slave Prefix

The slave prefix is  $64$  word block occupying words  $0 - 63$ of the text segment. corresponding to the slave prefix used by GECOS for inter-activity communication. (see CPB-10030 pp. 125-130).

The only cell that is defined by gecos\_seg is absolute location 31. which contains program load limits. At the end of loading. the left half of address 31 contains the address of the first location above the blank common region,<br>and the right half contains the address of the first location below the subprogram and labeled common region.

In a highload ("segment\_size" control line used), this identifies the limits of the unallocated region. If multiple "lowload" and "segment size" control lines are used, this information will be incorrect.

## Options

Two options are defined:

- brief curtails all on line output except error messages.<br>If "brief" is off, a load map is written out.
- 1ist directs gecos\_seg to produce the listing segment<br>alpha. list following completion of the loading.<br>If "list" is off, no listing segment is produced.

# Special SYMOEF's

The SYMDEF's  $z00001$  thru  $z99999$  may be generated within the gecos\_seg command in order to process "call\_in" and "call\_out" control lines, and should not be used within the supplied object decks.

## Undefined Symbols

If any subprograms have made external references (SYMREF's)<br>which have not been defined within other subprograms,<br>the on-line comment "undefined symbols" will appear, followed by (if "brief" is off) a listing of all undefined symbols.<br>Text segment cells making references to such symbols will Text segment cells making references to such symbols will<br>not be relocated. This is a non-fatal error.

## Fatal Errors

Gecos seg uses the standard error-handling mechanism as described in MSPM sections BY.11.00- BY.11.04.

The following error codes are defined:

User errors

- 21 control line not recognized.
- 22 intersection of blank common and program region during high load.
- 23- non-decimal character in control line numeral.
- 24 SYMDEF supplied for "reference in" or "call in" control line not found.
- 25 created segment can't be moved into the working directory.
- 26 segment can not be created in process directory.

Possible object deck errors

- 31 premature deck end during repeated preface card search.
- 32 repeated preface card not found.
- 33 attempt to load beyond segment limits.
- 34 non-existant SYMREF index.
- 35 attempt to retrieve beyond limits of card image.

### System errors

- 41 text\_seg: out of bounds on retrieval
- 42 ascii\_out: non-existant line number
- 43 ascii out: target segment unspecified
- 44 tbl: "def" out of bounds
- 45- seg\_control: segment can not be expanded
- 46 seg\_control: segment can not be retrieved

## Implementation

The loading process operates by sequentially reading the control lines and performing the action designated by each.

The control line

"segment\_size n" or "lowload j"

causes the creation in the process directory of the text and linkage segments <unique\_name> and <unique\_name>.link, where <unique\_name> is a unique 15 character string created by calling "unique chars". The loader is set to its initial highload or lowload state and the definitions, reference, and linkage tables are cleared (see below).

The control line

" object beta"

initiates the object deck segment beta.635object and starts the loader, reading preface and text card images from the object segment and processing them.

The processing of the preface and text cards involves the use of three internal tables declared within the procedure  $"$  tb  $1"$  :

Definitions Table (def)

dc  $1$  def (d top) based (d pntr).

2 sym bit (36),

2 val fixed bin (18). *I\** value of sym *\*I* 

 $2 \times$ lk fixed bin (18). *I\** index to undefined symbol chain \*/

2 sdef bit (1);

*I\** defined switch *\*I* 

*I\** external symbol *\*I* 

"def" is a linear array of substructures, each consisting<br>of four elements:

- sym a six character bcd symbol designated as a SYMDEF, SYMREF, or LABELED COMMON type external symbol within a preface card.
- val the relocated value of this symbol. In the case of a SYMREF, the value is undefined prior to encountering the corresponding SYMDEF.
- xlk zero unless the symbol is undefined and fields involving it have been loaded into the created procedure segment. In that case xlk is an index to a list in the lnk table (see below) of the fields in the loaded program which require the value of this symbol.

sdef - a switch indicating whether or not the value has been defined.  $"0"b = undefined; "1"b = defined.$ 

It is appended to whenever an external symbol entry which does not already exist in def is encountered on a preface card. The definitions table is maintained throughout the loading process; it is cleared only through the action of the "segment\_size  $\underline{n}$ " or "lowload j" control line. Reference Table (ref)

dcl ref (r\_top) fixed bin (18) based (r\_pntr);

The reference table is a linear array of indices to symbol substructures within "def". It is cleared upon encountering the first preface card of a new subprogram. Each SYMREF or LABELED COMMON symbol encountered thereafter within the preface card group causes an index to the symbol's position in "def" to be appended onto the reference table. Thus a text card entry using the jth external symbol reference declared within the preface card(s) need only refer to it by the number j. The symbol's position in "def" can be picked up from ref(j).

Linkage Table (lnk)

del 1 lnk\_st(l\_top) based (l\_pntr),

- 2 xlnk fixed bin (18),  $/*$  index to next substructure in the list  $*$ /
- 2 xtseg fixed bin (18),
- $\sqrt{*}$  index to loaded program word \*/
- $2 \,$  l r bit  $( 1 )$ ,  $\frac{1}{x}$  left/right switch \*/
- 2 p m bit  $( 1 )$ ;

 $x^*$  plus/minus switch  $x$ /

It may happen that during the loading process a program with SYMREF external references is loaded before all those SYMREFs have been defined via SYMDEFs in the preface cards of other subprograms. Whenever a text card entry that uses such a SYMREF is encountered, the "def" entry for that symbol wi 11 be found to have an undefined value.

If this is to be a one pass loader, there must be a way to load these fields into the text segment as they are encountered and later relocate them when the SYMREF is defined with its SYMDEF in a subsequent program. A solution to this problem is to load the absolute value of the addend into the program field and to make an entry under a list for that symbol consisting of the following:

(1) the address of the field relative to the beginning of the text segment.

- (2) a switch setting indicating whether the field is in the left or right half of the word.
- (3) a switch setting indicating whether the sign of the addend is plus or minus.

When the external symbol is eventually defined by a SYMDEF entry in a subsequent program's preface card, the loader and properly relocate the listed fields using the newly<br>defined value of the symbol. Subsequent fields using<br>that SYMREF will be relocated and loaded directly.

The linkage table contains the loaded field lists of all undefined SVMREFs. It is essentially a free pool of substructures within an allocated structure. Each substructure is either unused (in which case it is chained to a free substructure list) or it is an entry in the loaded field list of some undefined SYMREF. Each substructure that is part of such a list contains the three elements "xtseg", "1\_r", and "p\_m" describing the position of the field requiring relocation and the sign of its addend, and also the index "xlnk" to the next entry in the list. The last entry in each list signals this fact with "xlnk" =  $0$ . An index to the first entry in each list is contained in the substructure "xlk" of the corresponding SYMREF's entry in the definitions table.

Figure 2 illustrates the relationship between "ref", "def", " lnk", and the program segment.

## The Preface Card

A preface card signals the beginning of a new subprogram. When it is encountered, space for the new program is allocated in an area of the text segment just below or above the previously allocated program region. The BLANK COMMON length becomes the maximum of the current length and the requirements of the new program. If (in highload) the this allocation, loading is discontinued and a "segment<sup>1</sup><br>full" error is signaled.

Next the external symbols on the preface card are processed. The class code of each entry is checked to determine whether the symbol is a SYMDEF, SYMREF, or LABELED COMMON, and the indicated action is taken:

SYMDEF (class code = 0 or 1) -- def is searched for the symbol. If it does not exist a new structure is appended onto def to hold the symbol and the value supplied in its preface entry. If it exists and is already defined, no action is taken. If it exists and is arready derined, (previously appended by a SYMREF) the SYMDEF's value is inserted and any existing loaded field list is operated upon.

SYMREF (class code = 5) -- def is searched for the symbol;<br>if it isn't found, an entry for it with undefined status set is appended onto def. In either case, the index to the symbol's position in def is then appended onto the reference table.

LABELED COMMON (class code =  $6$  or  $7$ ) -- def is searched for the symbol. If it is not found in def, space is allocated for the labeled common at the bottom or top of the currently allocated program region (in highload check for BLANK COMMON and program region intersection; if so, do a "segment full" error return), and a structure for the symbol is appended onto def with "val" set to the starting cell of the LABELED COMMON area. If the LABELED COMMON symbol is originally found in def, no program space is allocated as a previous allocation applies. In both cases an index to the symbol's position in def is appended onto ref.

All external symbol entries are processed in this manner. When the preface card is exhausted a check is made to determine whether or not more entries are expected on immediately following preface cards. If so the next card is read in (any type other than preface card generates an error). Otherwise it is assumed that text cards for the current program follow. The next preface card encountered terminates the loading of the current program and allocates space and initiates loading of the new program.

### The Text Card

•

Whenever a text card is encountered in the object segment<br>the program area allocation and external symbol declarations<br>of the immediately preceeding preface card(s) apply. The header of the text card provides information as to whether the text card entries are to be relocated and loaded into the current program area or into one of the LABELED COMMON regions declared in the preface card(s). It also provides a loading address relative to the beginning<br>of that region for the first text entry. Subsequent entries are loaded into sequentially higher locations.

Relocation and loading of the text card entries occurs as described in pp. 21-23 of the G.E. General Loader Manual CPB-10080. Whenever a field involving an undefined SYMREF is encountered, the absolute value of the addend is inserted into the field and a structure pointing to the loaded field is appended onto the symbol's external linkage chain. These fields are relocated when the symbol is defined.

It may happen that another header word follows the text entries of the previous header on the card. In this case. reload the header information and process the following text entries accordingly.

The control line

reference\_in gamma delta

causes a search of def for the 36 bit GMAP representation<br>of delta and the creation in the external symbol table of the ascii symbol gamma and the value of delta found in def. If delta is not found in def or its value is undefined an error is generated.

The control line

call in gamma delta

causes a search of def for delta. If it is not found or is undefined, an error is generated. Otherwise a Multics save sequence, a GMAP TSX1 <value of delta in def> call instruction, and a Multics return sequence are appended onto the bottom or top of the program region through the loading of a pseudo-object deck. An entry for gamma and a linkage to the new call\_in sequence is created in alpha's linkage section.

The control line

call\_out gamma delta

causes a Multics calling sequence to the external entry gamma to be created in the text segment under construction. The first instruction of this sequence has the SYMDEF delta.

The following GMAP calling sequence is required:

loc TSX1 delta (delta is a SYMREF)

loc<sub>+</sub>1 <return location>

- loc+2 ignored
- loc+3 <argument>

The instruction sequence created and loaded under SYMDEF delta does the following:

- (a) saves the return address
- (b) creates a one-argument list consisting of the argument count plus an its pair containing the address contained in the left half of loc+3.
- (c) performs a standard Multics call to the external entry point gamma
- (d) (after returning from gamma) returns to loc+1.

After processing all the control lines, the undefined symbol search is made, the list segment <unique\_name>.list is prepared if requested, and then the segments are transferred from the process directory to the working directory as alpha. alpha. link. and alpha. list.

Procedure Segments of the Loader Program

ascii out

contains entries used by various procedures to assemble and write-out console output, and entries used by "load\_list" (see below) to insert assembled output lines into the listing segment.

deck\_seg

is used to reference object deck card images in order of sequence and to retrleve a card image subfield.

ext

processes the control lines "reference\_in", "call\_in", and "call out".

### gecos\_error

is used to signal all fatal errors occuring within the gecos\_seg cominand.

### gecos\_seg

is the upper level procedure of the loader and is invoked by the shell upon receipt of a gecos\_seg command.

It initiates the control line segment <u>alpha</u>.gecos\_seg<br>and reads the control lines, calling the proper procedure to handle each. Upon exhaustion of the control lines, it initiates the necessary cleanup routines.

### link\_seg

is called by "ext" to add linkage definitions, external symbols, and external entries to the segment. Its initializing and cleanup routines are called directly from "gecos\_seg".

### load list

is called by "gecos\_seg" to produce a load listing of the created text and lfnkage segments.

object

is called by "gecos\_seg" or "ext" to process an object<br>deck. It calls "deck seg" to reference and identify the card images, calling "pref" or "text" (see below) upon recognition of a preface or text card respectively.

#### pref

is called by "obJect" to process a preface card. If the preface card indicates that related preface cards follow, it reads these cards itself and does not return to "object" until all related preface cards have been processed.

#### seg\_control

is the interface between the gecos\_seg command and the basic file system. It is used to create and move segments, to retrieve base pointers and current lengths, and to update segment lengths.

### tbl

contains all the entries involved in initializing and referencing the internal tables "def", "ref", and "lnk".

### text

is called by "object" to process a single text card. It returns to "object" after all entries on this card have been relocated and loaded.

## text\_seg

contains entries to retrieve and insert cells into the text segment.

## util

contains various utility routines used by other procedures of gecos\_seg.

In addition, there are two data segments, "call\_in.635object", and "call\_out.635object", which are used as object deck prototypes by the "call\_in" and "call\_out" control line handlers.

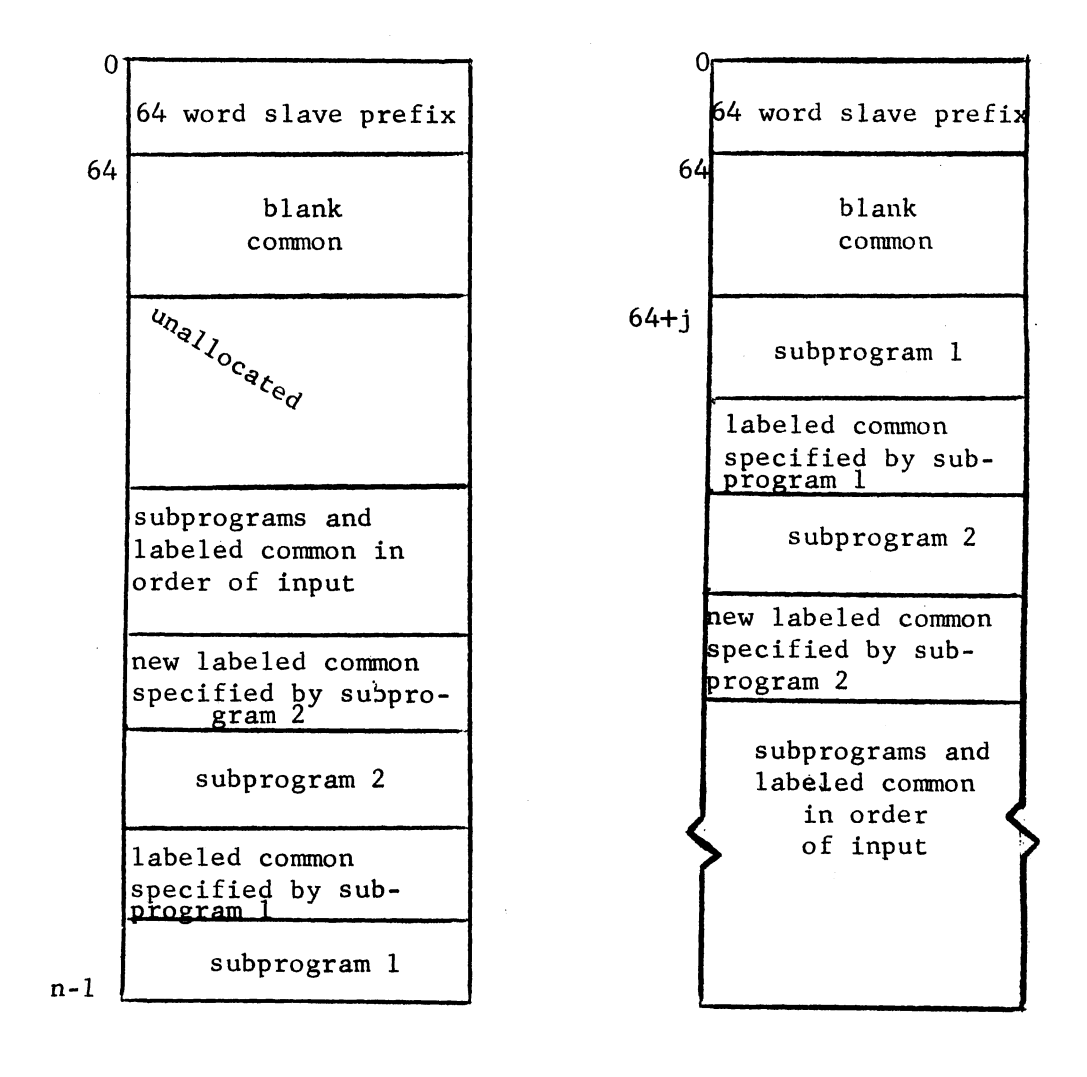

(a) highload (b) lowload

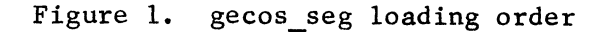

·>

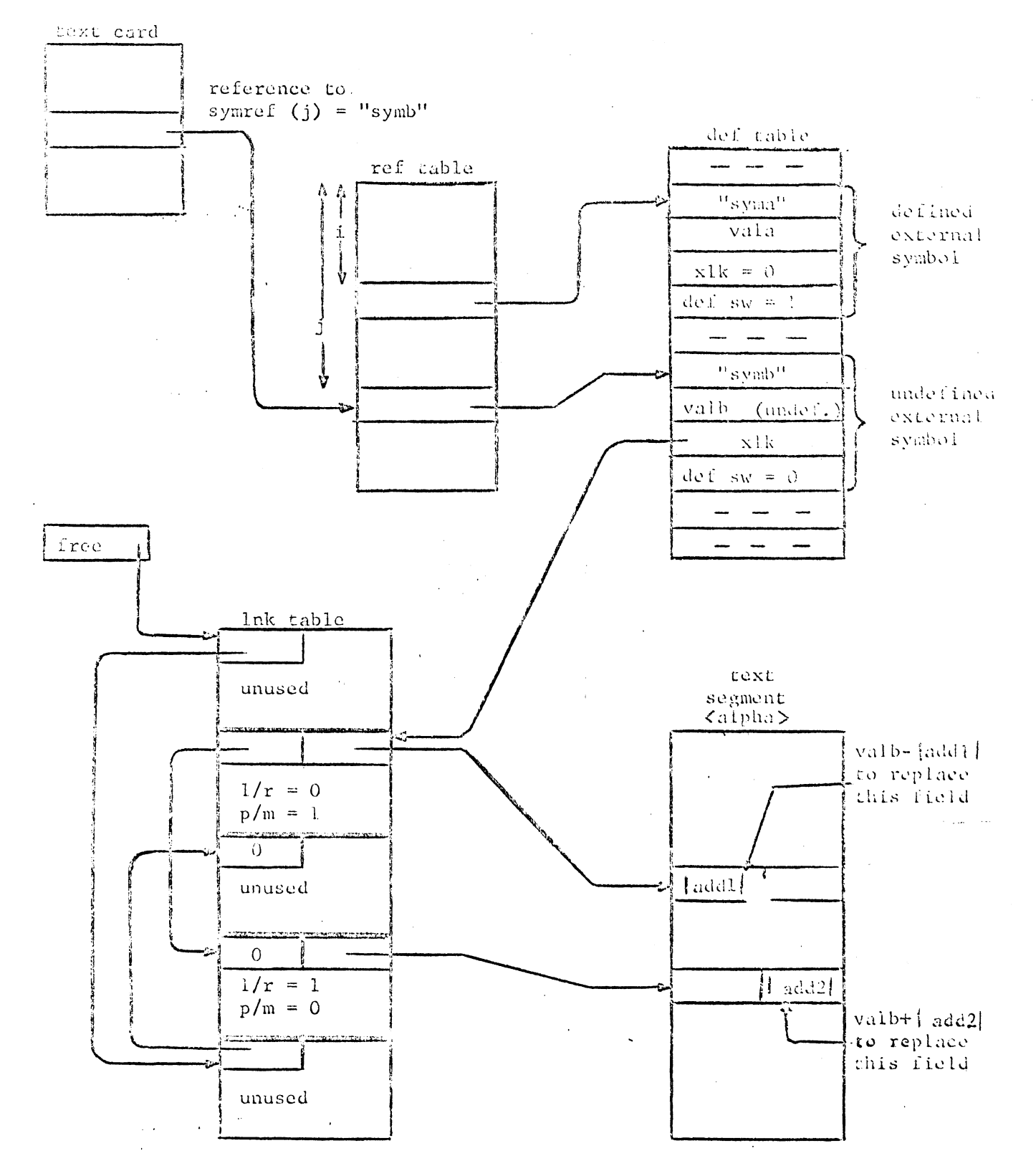

**Figure 2. Relationships among the Internal Tables and the Text Segment**